# Computer Programming in Python

Chapter 3A Complete Example

- Chapter 3 Complete Example
  - Theater Program
    - Requirements
    - Design
    - Development
    - Test

## • Requirements:

 Write a program for a Theater Manager that computes the total sales receipts and profit for an event based on the number of tickets sold at \$29.50 each, and the cost to hold an event which is \$1,475.00.

- How to begin
  - Determine what the program does
  - What it needs to complete the task (input)
  - The operations it will perform (process)
  - What it will produce (output)

## **Program Requirements Decomposition:**

- 1. The program computes total sales and profit for a Theater Manager
- 2. The program **input** is the number of tickets sold
- 3. The program **computes** total sales based on the number of tickets sold and the price for each ticket
- 4. The program **computes** the profit for the event based on the total sales from tickets and the cost to hold the event
- 5. The program will **output** the total sales amount and the profit

- Pseudocode or a flowchart can help to determine the correct order of operations
  - Step 1 Start and announce the program
  - Step 2 Prompt for tickets sold and store the value
  - Step 3 Compute total sales Tickets sold \* \$29.50
  - Step 4 Store the total sales in a variable
  - Step 6 Compute profit total sales \$1,475.00
  - Step 7 Store the profit in a variable
  - Step 7 Display the total sales and profit
  - Step 8 End the program

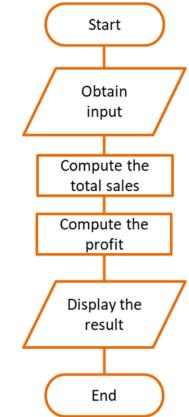

#### • Development

Begins by creating a file, naming it, and adding a description of the program

| CH_3_Theater_program.py - E:/Python_Programs/CH_3_Theater_program.py (3.9.0) - [                                                                                                    |       | ×      |
|----------------------------------------------------------------------------------------------------|-------|--------|
| <u>F</u> ile <u>E</u> dit F <u>o</u> rmat <u>R</u> un <u>O</u> ptions <u>W</u> indow <u>H</u> elp                                                                                                    |       |        |
| #                                                                                                    |       | ^      |
| <pre># This program computes the total sales receipts and profit<br/># for a Theater event based on the number of tickets sold<br/># at \$29.50 each, and the \$1,475.00 cost to hold an event.<br/>#</pre> |       | ~      |
|                                                                                                    | Ln: 9 | Col: 0 |

#### • Development

- The variables needed by the program are defined next
- Can be determined by the program input, output, and the processing that will be performed
- The ticket price and event cost are provided
- The number of tickets sold will be input
- The total sales and profit will be computed

#### • Development

- The variables needed by the program

```
*CH_3_Theater_program.py - E:/Python_Programs/CH_3_Theater_program.py (3.9.0)*
                                                                     \times
File Edit Format Run Options Window Help
#
 This program computes the total sales receipts and profit
#
# for a Theater event based on the number of tickets sold
 at $29.50 each, and the $1,475.00 cost to hold an event.
#
#
ticket price = 29.50
event cost = 1475
tickets sold = 0
total sales = 0
profit = 0
                                                                      Ln: 14 Col: 0
```

#### • Development

 Next, an announcement to the user of what the program does, and the input section to obtain the number of tickets sold

#### • Development

 The processing section computes the total sales from the tickets sold, and then the profit once the total sales amount is computed

- Development
  - Finally, the output section is completed with format specifiers for the dollar amounts

```
print('\nThe Total Sales are: $', format(total_sales, '.2f'))
print('The profit for the event is: $', format(profit, '.2f'))
```

The complete code is on the next slide. Note the blank lines between sections to enhance readability

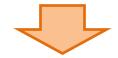

💫 CH\_3\_Theater\_program.py - E:\Python\_Book\_Programs\CH\_3\CH\_3\_Theater\_program.py... —

<u>File Edit Format Run Options Window Help</u>

```
#
# This program computes the total sales receipts and profit
# for a Theater event based on the number of tickets sold
# at $29.50 each, and the $1,475.00 cost to hold an event.
#
ticket price = 29.50
event cost = 1475
tickets sold = 0
total sales = 0
profit = 0
print('This program computes the total sales and profit')
print('for a Theater Event based on the number of Tickets')
print('sold and the cost to hold the event. n')
tickets sold = int(input('Enter the number of tickets sold: '))
total sales = tickets sold * ticket price
profit = total sales - event cost
print('\nThe Total Sales are: $', format(total sales, '.2f'))
print('The profit for the event is: $', format(profit, '.2f'))
```

Ln: 30 Col: 0

 $\times$ 

 $\sim$ 

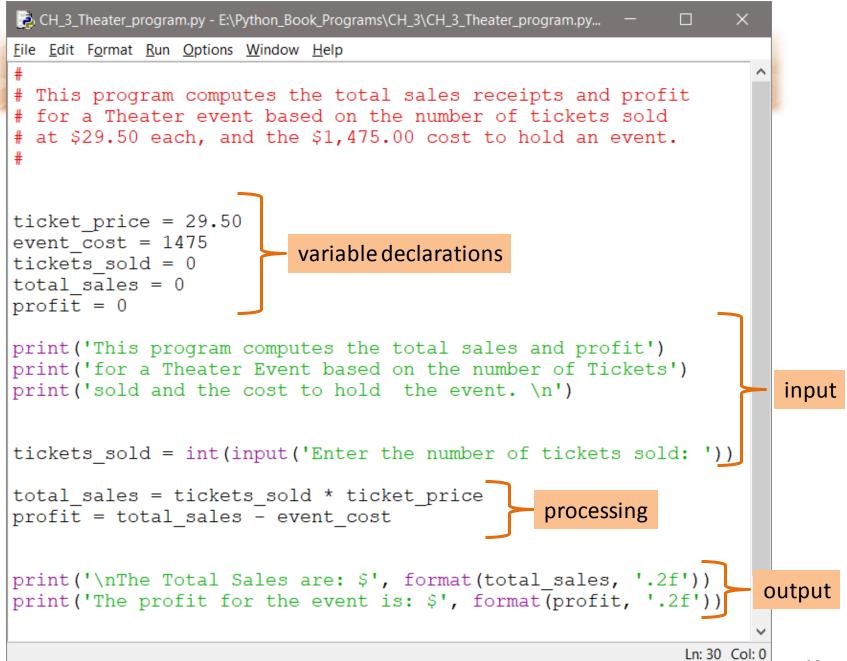

- Testing the program includes initially using input data that is easy to verify
- Since 100 \* \$29.50, and \$2950 \$1475 are easily checked, testing begins with 100 tickets

This program computes the total sales and profit for a Theater Event based on the number of Tickets sold and the cost to hold the event.

Enter the number of tickets sold: 100

```
The Total Sales are: 2950.00
The profit for the event is: 1475.00
>>>
```

#### • Project Summary:

- A step-by-step approach forms good program design and development habits that are critical in developing complex programs
- As complexity increases, so does the chance that errors will be introduced
- The goal is to minimize errors and debugging time, and deliver a computer-based solution that meets the requirements

#### • Project Summary:

A step-by-step approach

Step 1 Review the program requirements

Ensure an accurate understanding of the task

Step 2 Requirements Decomposition

Break down the task in sub-tasks

Use pseudocode and a flowchart to determine the solution

- Step 3 Development programming the solution
- Step 4 Testing and debugging

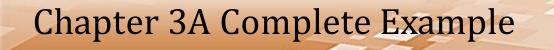

# Chapter 3A Complete Example